# *Formato de envío de artículos*

Todo el archivo debe ser enviado en letra Times Roman, tamaño 12. Con espaciado 1.5 líneas. Inidicar que tipo de manuscrito desea publicar. (Artículo corto, Artículo original, Reporte de caso, Carta al editor, ensayo, Nota técnica)

# **TÍTULO DEL ARTÍCULO (español, inglés y tÍtulo corto)**

(Times new Román, Negrita, tamaño 12, Primera Letra del título en Mayúscula, así como los nombres propios, centrado)

## **NOMBRE AUTORES**

(Primer Nombre completo, inicial de segundo nombre, Primer apellido e Inicial de segundo apellido (las iniciales del segundo nombre y apellido son a gusto del autor, si desea lo puede dejar con solo el primer nombre y apellido, Primeras letras en Mayúscula, centrado) PARA REFERENCIAR con SUPERINDICES, **No** use pie de página.

**PARA REFERENCIAR LA INSTITUCIÓN DE LOS AUTORES:** Describir con viñetas: institución y/o grupo de investigación al que pertenece, ciudad, universidad. (Solo anexe el cargo, dirección, teléfono, y e-mail del autor de correspondencia.) Ejemplo:

María F. Castillo. B<sup>1</sup>, Luis Navarro<sup>1,2</sup>

1. Grupo de Investigación XZXZ, Universidad de Granada. España.

2. Hospital General de Merida. España.

**Correspondencia:** María F. Castillo. B, Médico Cirujano, PhD, Msc, Epidemiología. Docente Universidad XX, Dirección Teléfono E-mail

## **RESUMEN**

Texto de máximo 250 palabras. Se debe indicar una **Introducción** de la revisión de la literatura, un **Objetivo** donde se describa el propósito de presentar el caso, una sección **Caso Clínico** con un breve resumen de la historia clínica, finalmente una **Conclusión** de la revisión del caso.

**Palabras Clave**: Entre 3-7 palabras. Consultar los Descriptores en Ciencias de la Salud (DeCS) en http://decs. bvs.br/E/homepagee.htm y para verificar las palabras clave en inglés consultar los Medical Subject Headings (MeSH) del Index Medicus en http:// www.nlm.nih.gov/mesh/meshhome.htm

## **ABSTRACT**

Máximo 250 palabras (150 para artículos de revisión y artículos cortos)

**Keywords**: Entre 3-7 palabras.

# **Incluya en el texto:**

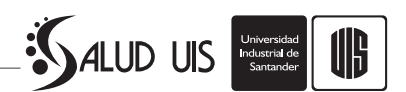

# **INTRODUCCIÓN METODOLOGÍA RESULTADOS DISCUSIÓN CONCLUSIONES AGRADECIMIENTOS CONSIDERACIONES ÉTICAS CONFLICTOS DE INTERÉS REFERENCIAS**

#### **REFERENCIAS**

Todas las referencias deben describirlas con *SUPERINDICES*, **No** use pie de página.

#### *Si es Artículo de Revista:*

Apellido, Iniciales de los nombres, autores separados por comas. Punto seguido. Titulo del artículo. Nombre de la revista pero en estilo corto, año de publicación (punto y coma); volumen (dos puntos): paginas.

1. Lane KL, Shannon RJ, Weiss SW. Hyalinizing spindle cell tumor with giant rosettes. A distinctive tumor closely resembling low-grade fibromixoid sarcoma. Am J Surg Pathol 1997; 21 (12): 1481-1488.

#### *Si es Libro:*

Apellido, Iniciales de los nombres, autores separados por comas. Punto seguido. Título del libro. Número de la edición (punto). Ciudad de publicación (dos puntos): Nombre de la editorial (coma), año de publicación (punto y coma); p (dos puntos): páginas donde obtuvo la consulta a referenciar.

1. Kozier B, Erb G, Blais K. Conceptos y Temas en la Práctica de la Enfermería. 2 edición. México: Interamericana Mc Graw Hill, 1996: p. 269-298.

## *Si es Página Web:*

Apellido, Iniciales de los nombres, autores separados por comas. Punto seguido. Título de la publicación (punto). Disponible en: (dirección Web completa) (punto). Fecha de Acceso.

1. Kouro S, Musalem R. Tutorial introductorio a la Teoría de Wavelet. Disponible en: http://www2.elo.utfsm. cl/~elo377/documentos/Wavelet.pdf. Fecha de acceso: 20 de Octubre de 2010.

# **COLOCAR LAS IMÁGENES, TABLAS, GRÁFICAS AL FINAL DEL DOCUMENTO, NO ENTRE LOS PÁRRAFOS.**

*Para las tablas:* **EN FORMATO WORD.**

Indique en el texto las tablas sin paréntesis y sin el verbo predecesor "ver". Ejemplo: **Tabla 1.**

**Tabla 1:** Titulo de la tabla.

a Con los superíndice "a", "b", indique abreviaturas que estén dentro de la tabla.

# *Para las gráficas:* **FAVOR ADJUNTAR TAMBIÉN EN ARCHIVO EXCEL**

Indique en el texto las gráficas sin paréntesis y sin el verbo predecesor "ver". Ejemplo: **Gráfica 1.**

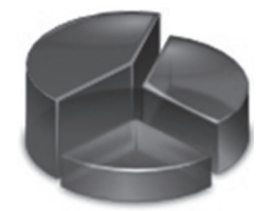

**Gráfica 1.** Título de la gráfica. La explicación de la grafica la puede diligenciar dentro del texto.

*Para las Figuras:* **(FOTOGRAFÍAS) FAVOR ADJUNTAR TAMBIEN EN FORMATO JPEG**

Indique en el texto las Figuras sin paréntesis y sin el verbo predecesor "ver". Ejemplo: **Figura 1.**

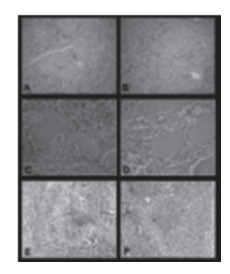

**Figura 1**. Titulo de la Figura. Indique con "A", "B" las explicaciones si la figura de compone de varias viñetas.